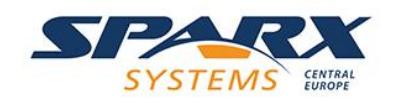

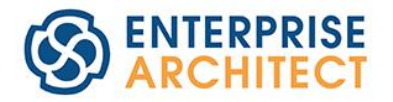

#### **Best Practice Tour 2023**

Stockholm **Brussels** Munich Zurich Frankfurt

Paris Warsaw **Berlin Budapest** Gothenburg

Workshop 2 - Best Practice Tour 2023 March 23, 2023

#### DSLs for SMEs  $\odot$

**Bob Hruska Principal Consultant**

## Let's address these questions:

- Introduction to Domain Specific Languages (DSLs)
- How to establish a common language?
	- bridging GAPs of terms such as AI model, trained AI model, model, etc.
	- Identifying the right modeling approach
	- use of different model languages and how to combine them
- How to integrate the modeling workflow into the development process?
	- which model should be created when and by whom
- How to implement the right modeling approach as a framework into EA?
	- Exploring the real-life example of EU funding project EUREKA PENTA ECOMAI

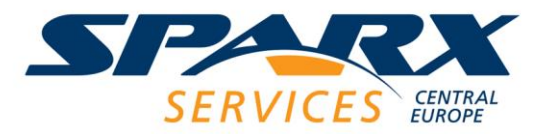

# Domain Specific Languages

- Subject matter experts, or SMEs, are in charge of the knowledge and expertise that form the foundation of software
	- But too often this rich expertise is not captured in a structured way and gets lost when translating it for software developers

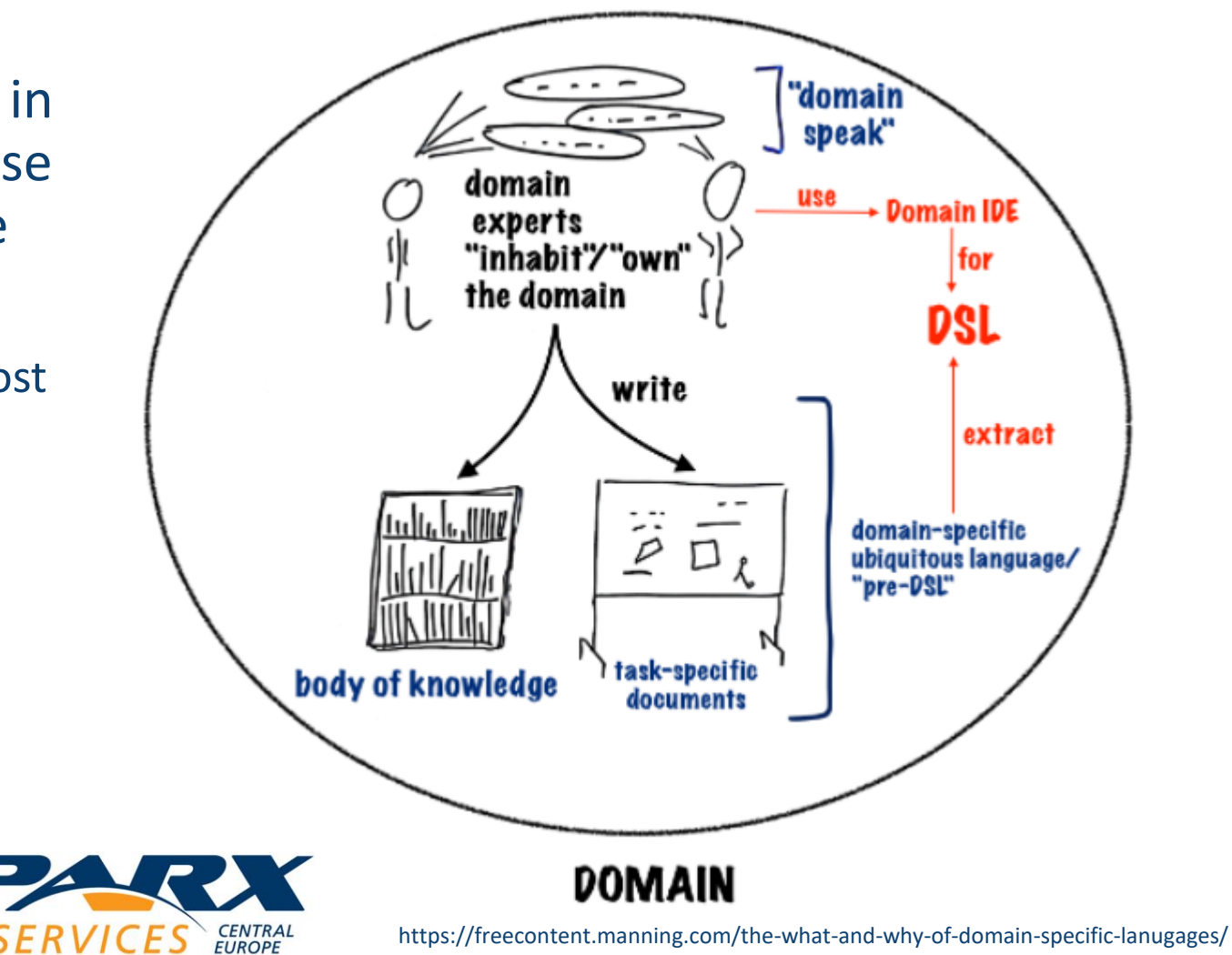

#### Glossary

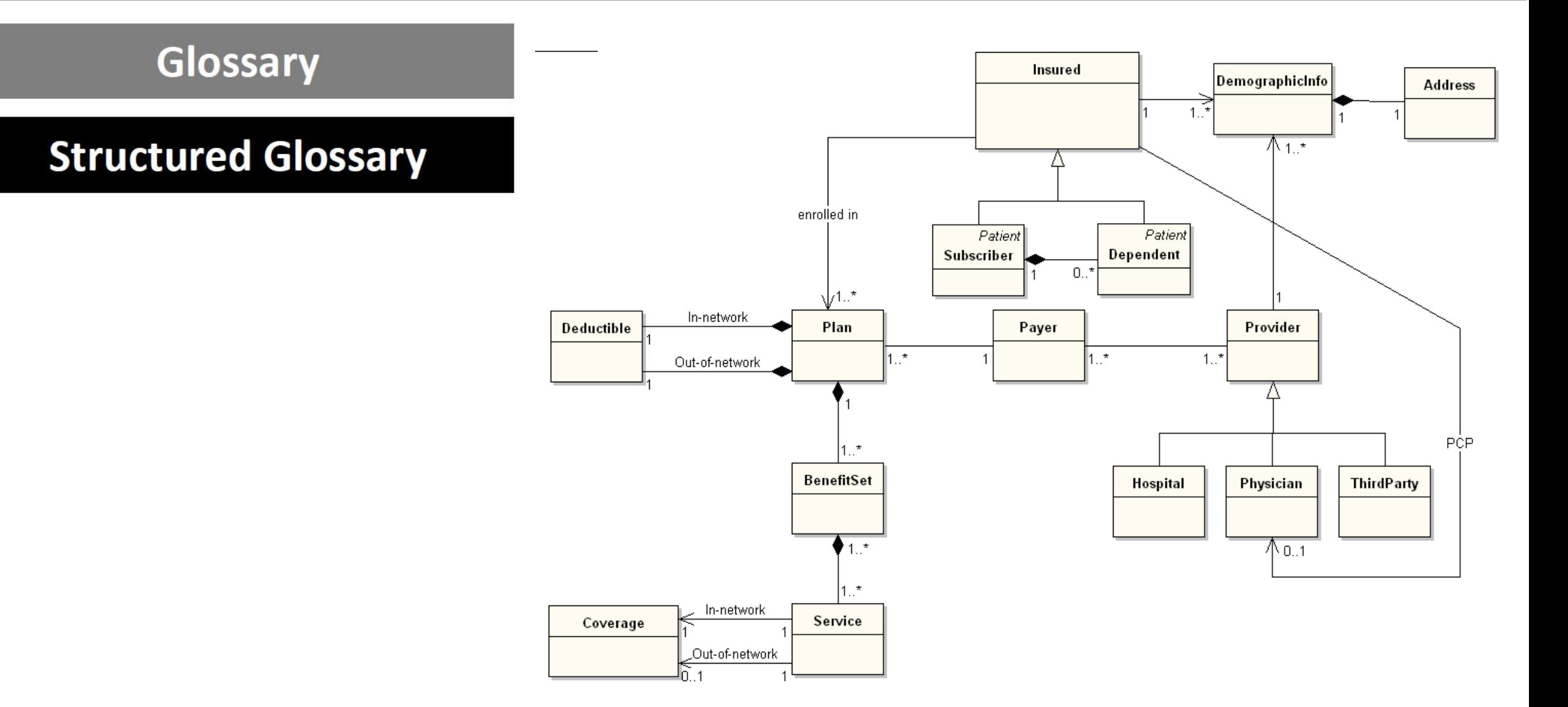

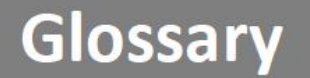

#### **Structured Glossary**

**Metamodel** 

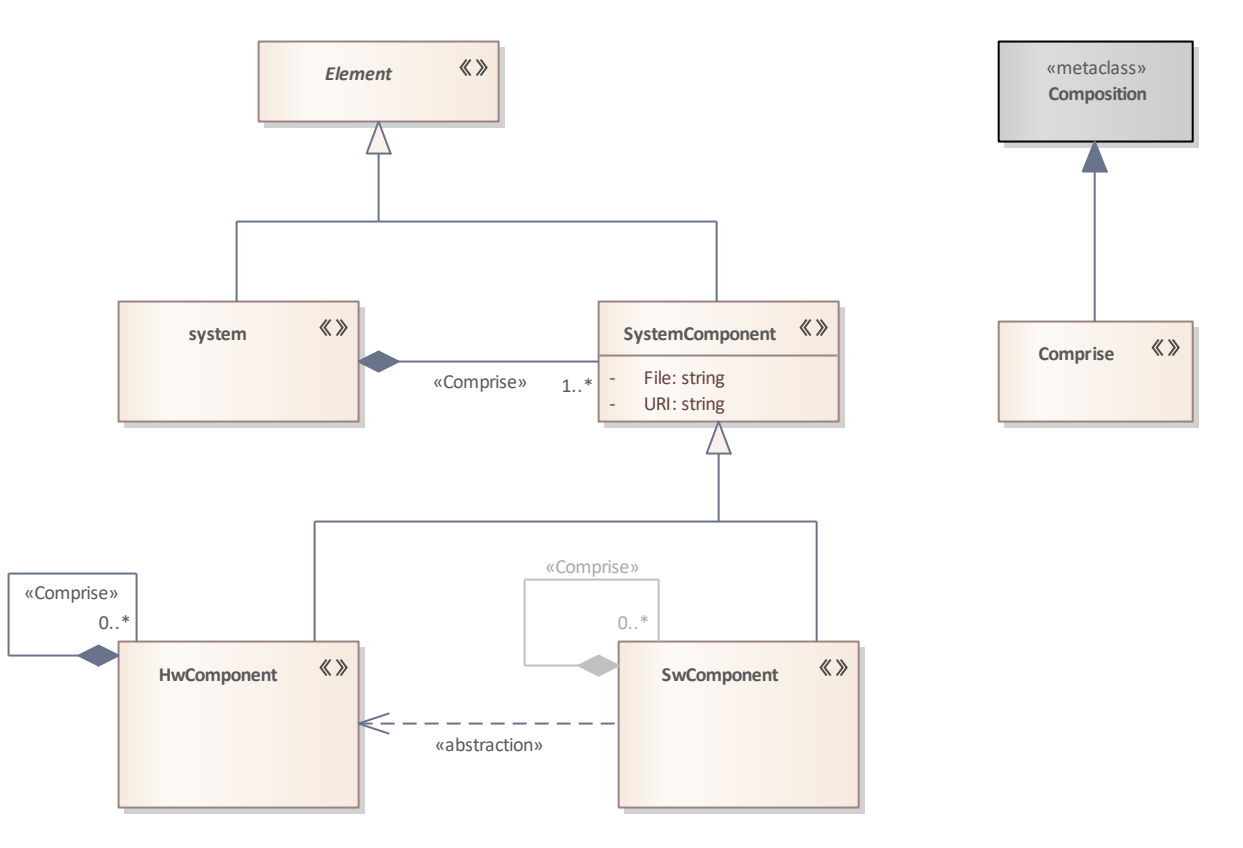

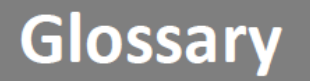

**Structured Glossary** 

**Metamodel** 

**Validations** 

#### if

```
the X contains a Y
then
  this A over there cannot have
  more than 2 children of type B.
```
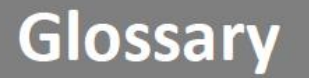

#### **Structured Glossary**

**Metamodel** 

#### **Validations**

#### **Serialisation Format**

FunCall name="myFun" arg: NumLit value="10" arg: PlusOp arg: NumLit value="4" arg: NumLit value="5"

<FunCall name="myFun"> <arg><NumLit value="10"/></arg>  $<sub>arg></sub>$ </sub> <PlusOp> <arg><NumLit value="4"/></arg> <arg><NumLit value="5"/></arg> </PlusOp>  $<$ /Arg $>$ </FunCall>

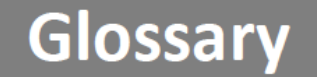

**Structured Glossary** 

**Metamodel** 

**Validations** 

**Serialisation Format** 

**Syntax** 

 $myFun(10, 4 + 5)$ 

#### Glossary

#### **Structured Glossary**

#### **Metamodel**

**Validations** 

**Serialisation Format** 

**Syntax** 

**Type System** 

+(int, int)  $\rightarrow$  int +(int, real)  $\rightarrow$  real +(real, int)  $\rightarrow$  real +(real, real)  $\rightarrow$  real +(string,  $*$ )  $\rightarrow$  string  $+(*)$ , string)  $\rightarrow$  string

 $val(\langle name \rangle, \langle type \rangle, \langle init \rangle) \rightarrow typeof(type)$ #  $typeof(type) > typeof(int)$ 

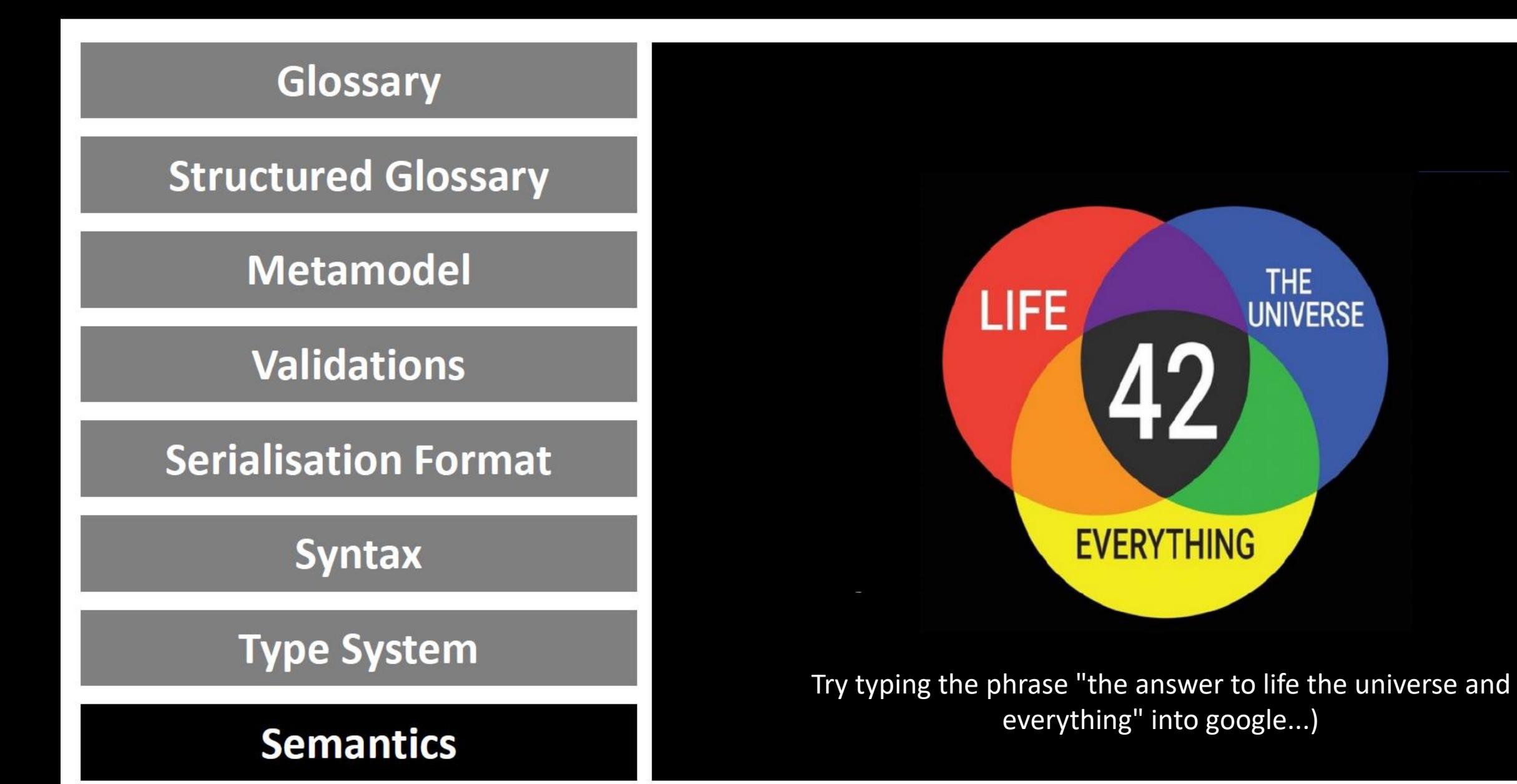

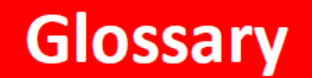

**Structured Glossary** 

**Metamodel** 

**Validations** 

**Serialisation Format** 

**Syntax** 

**Type System** 

**Semantics** 

#### Too informal.

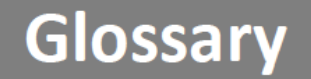

#### **Structured Glossary**

**Metamodel** 

#### **Validations**

**Serialisation Format** 

**Syntax** 

#### **Type System**

**Semantics** 

#### Too informal.

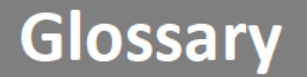

**Structured Glossary** 

**Metamodel** 

**Validations** 

**Serialisation Format** 

**Syntax** 

**Type System** 

**Semantics** 

That's just a data model. Or a domain model. Or an OO structure. Or a schema.

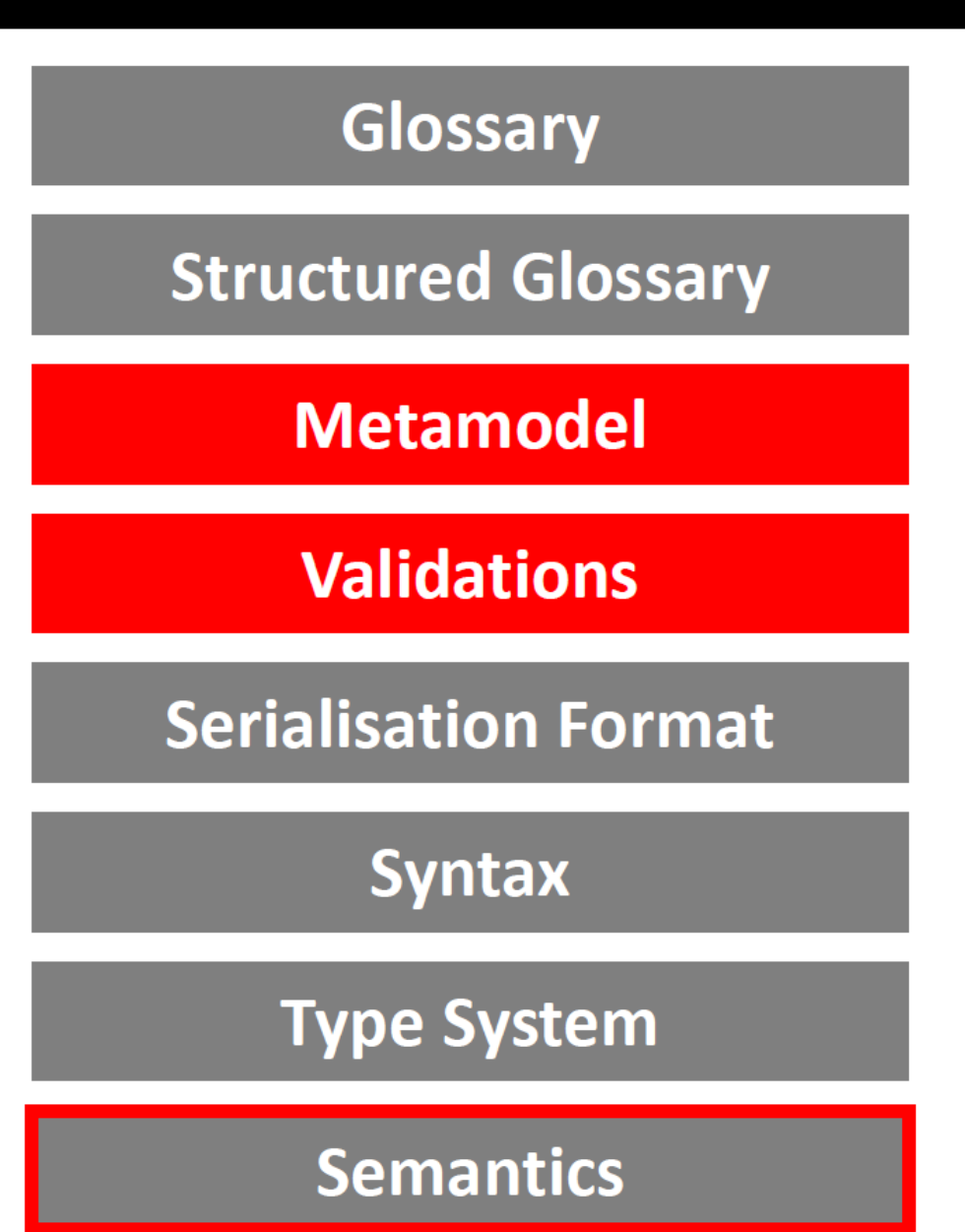

Totally useful, just not a DSL

That's just a data model. Or a domain model. Or an OO structure. Or a schema.

**With Validations.** 

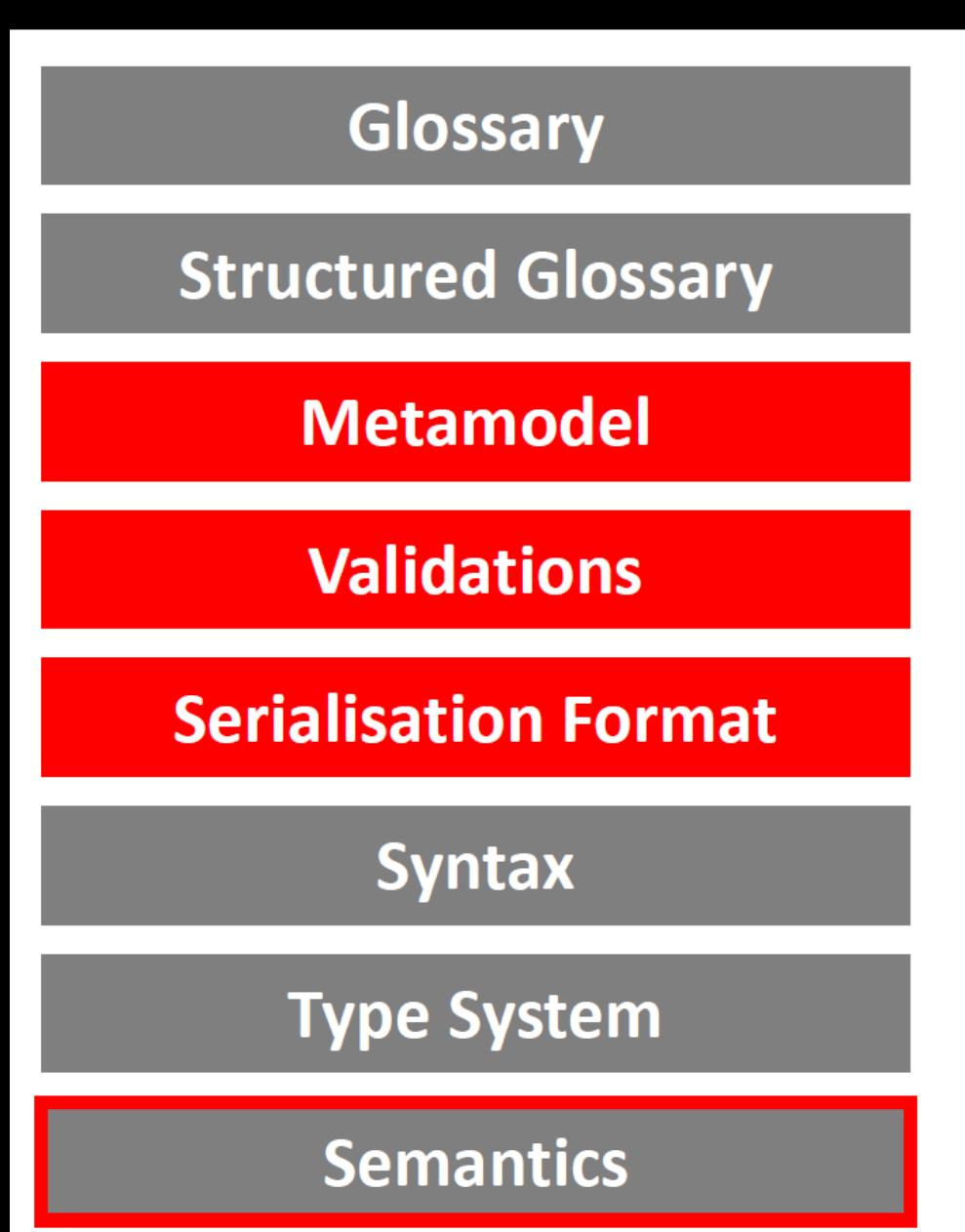

Totally useful, just not a DSL

That's just a data model. Or a domain model. Or an OO structure. Or a schema.

**With Validations.** And a way to store.

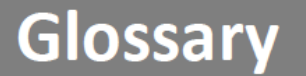

**Structured Glossary** 

**Metamodel** 

**Validations** 

**Serialisation Format** 

**Syntax** 

**Type System** 

**Semantics** 

# Finally, a language!

#### It's about syntax, stupid!

 $56$ 

n

旧

D078

o

风引

 $50 -$ ΓW  $-442$  $40 -$ SIM<br>0.76 012 346

**MEXICO**  $\frac{1}{2}$ 07,0  $51(0)$ 50D

 $= 08,0$ 

F

#### Glossary

**Structured Glossary** 

#### **Metamodel**

#### **Validations**

**Serialisation Format** 

**Syntax** 

#### **Type System**

#### **Semantics**

# A serious language :-)

#### Find more details at:

https://medium.com/@markusvoelter/when-is-something-adomain-specific-language-83b7eff79ed4

## Establish the common language

- Create and use a glossary of project terms (**domain model**…)
	- Synonyms are excellent to reconcile different languages
- Use it consistently in all communication within/about the project
	- Inside the team …
	- With other partners …

*when I say apple I mean this one..*

 $\circ$   $\circ$ 

Common language facilitates communication and avoids confusion

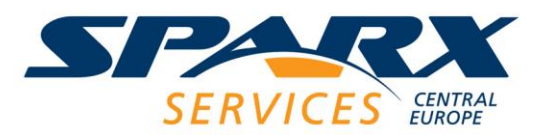

## Baseline Application Description

• A gaming machine allowing clients to buy slot machine credits the player cash or some other sort of value, win or lose, and cash in their credits.

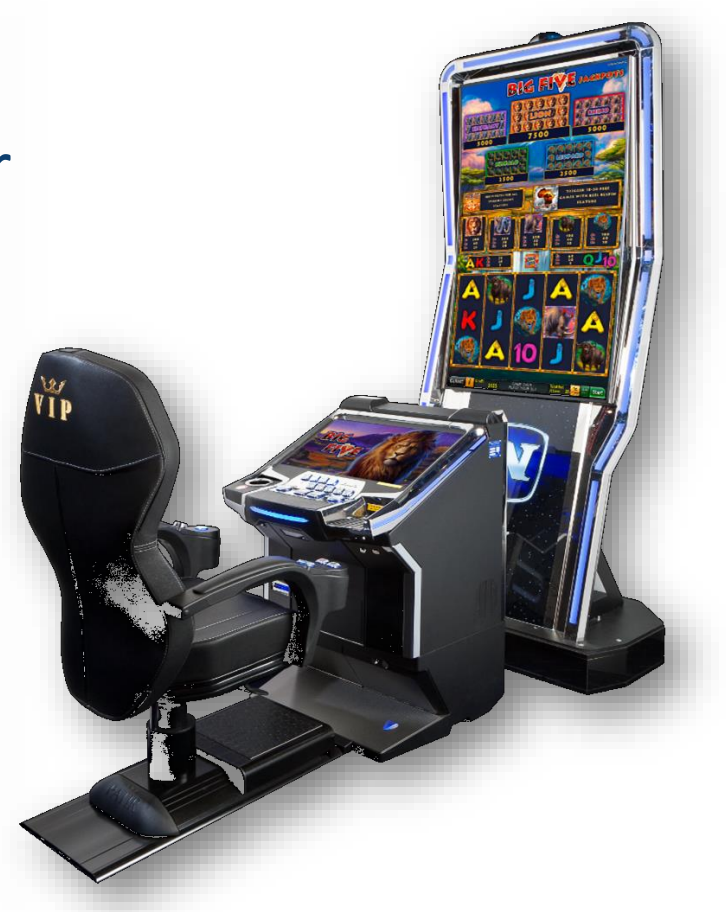

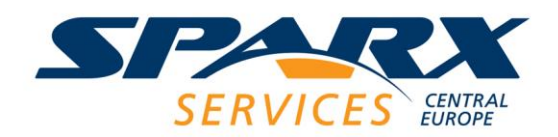

## How to Create a Slot Machine Domain Model

- A **person playing** a **slot machine** can insert **cash** and insert **TITO tickets** (a **paper ticket**  with a **barcode**), into a designated **slots** on the machine.
- The machine can support multiple games and the player can select which game to play
- The game is then activated by means of a button, or on newer machines, by pressing a touchscreen on its face.
- The game itself does not involved skill on the player's part
- The objective is to get the players to play
	- The game usually involves matching symbols, either on mechanical reels that spin and stop to reveal one or several symbols, or on simulated reels shown on a video screen.
	- Most games have a variety of winning combination of symbols, often posted on the face of the machine. If a player matches a combination according to the rules of the game, the slot machine credits the player, such as free spins or extra games.

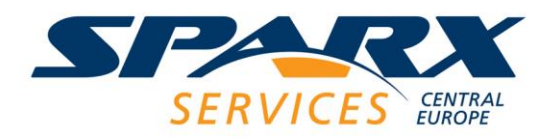

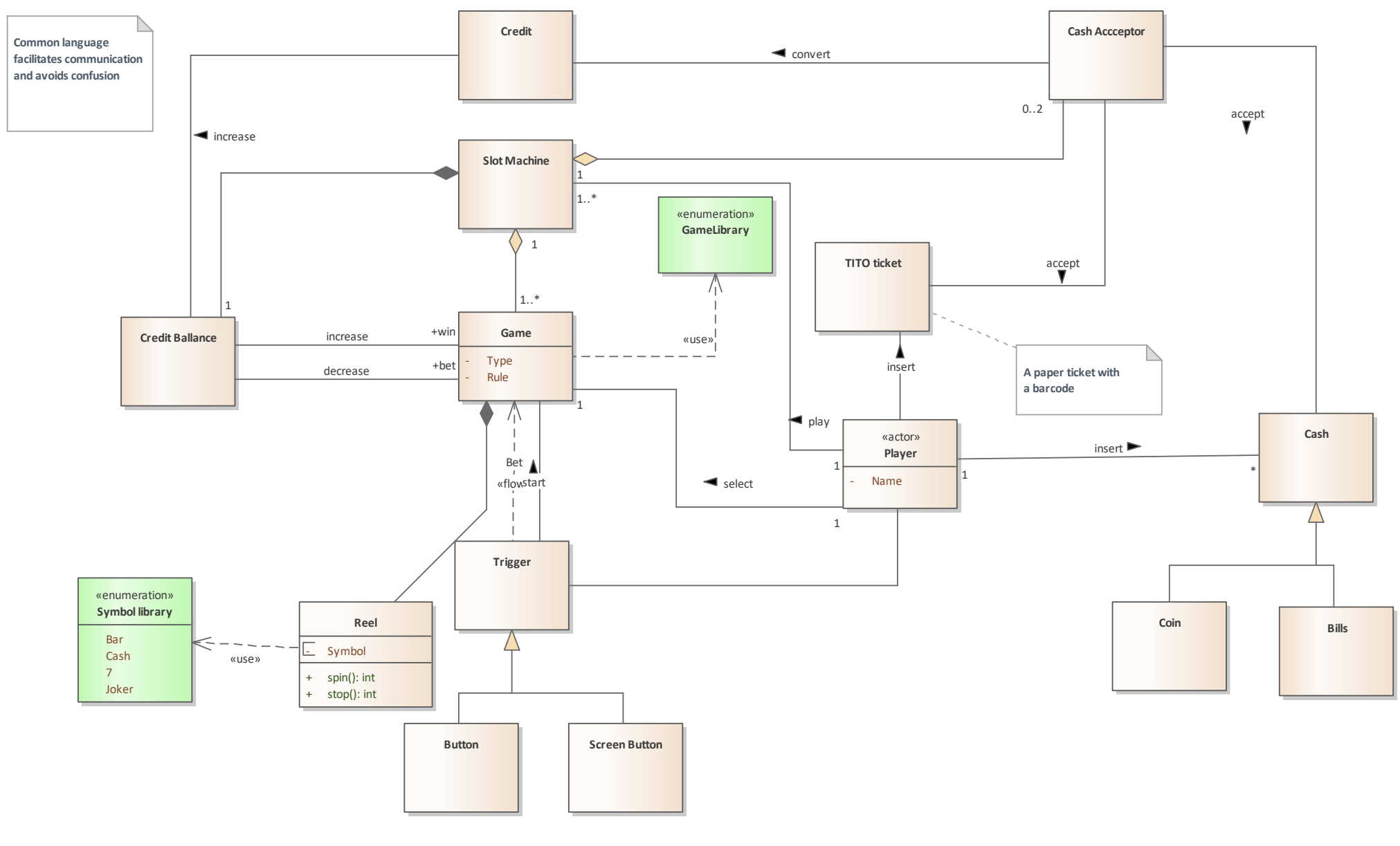

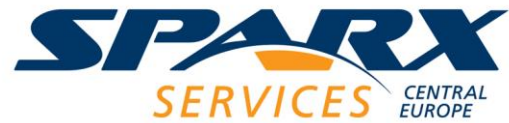

#### **What the Modelling Approach consists of?**

**Models are structured data** with a graphical representation! What is the structure of this?

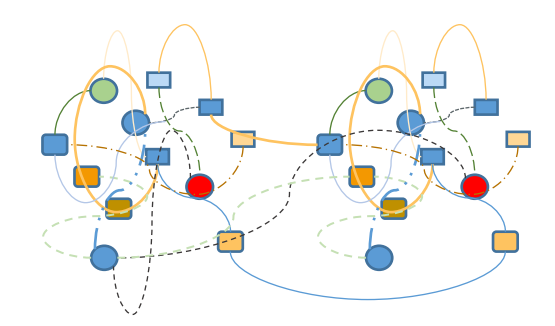

**To prevent** models like this, we **need a modelling approach**!

- **What language elements should be used? \***
	- **What connectors should be used? \***
- **What element should be connected with which connector? \***
	- **Define additional Stereotypes and Tags if required \***
	- **How to model structure (Packages) should look like? \***
	- **Which elements should be contained in which Package? \***
		- **Define additional rules, constraints and guidelines \*** Approach specific Governance

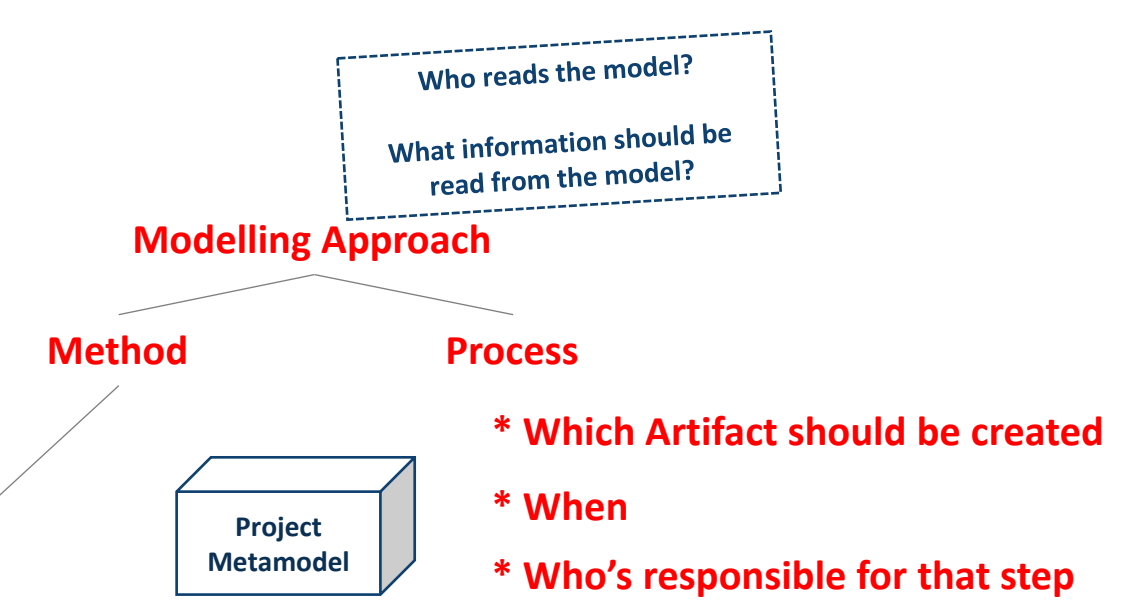

- Approach specific subset of the **language & required extensions for the Domain (DSL)**
- Approach specific **model structure**
- 

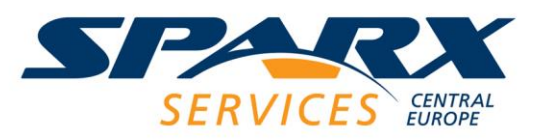

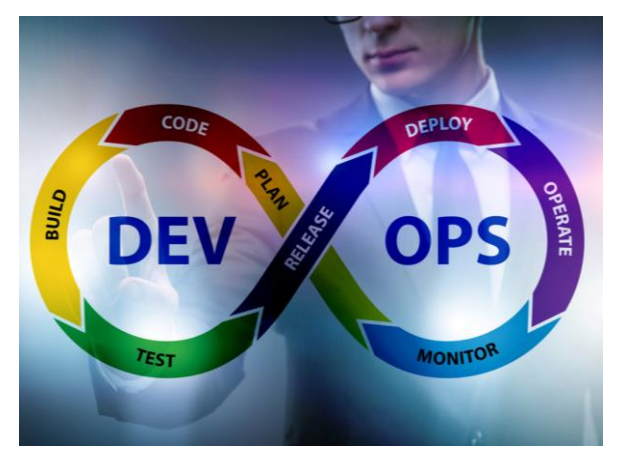

## Identify the "right" modeling languages

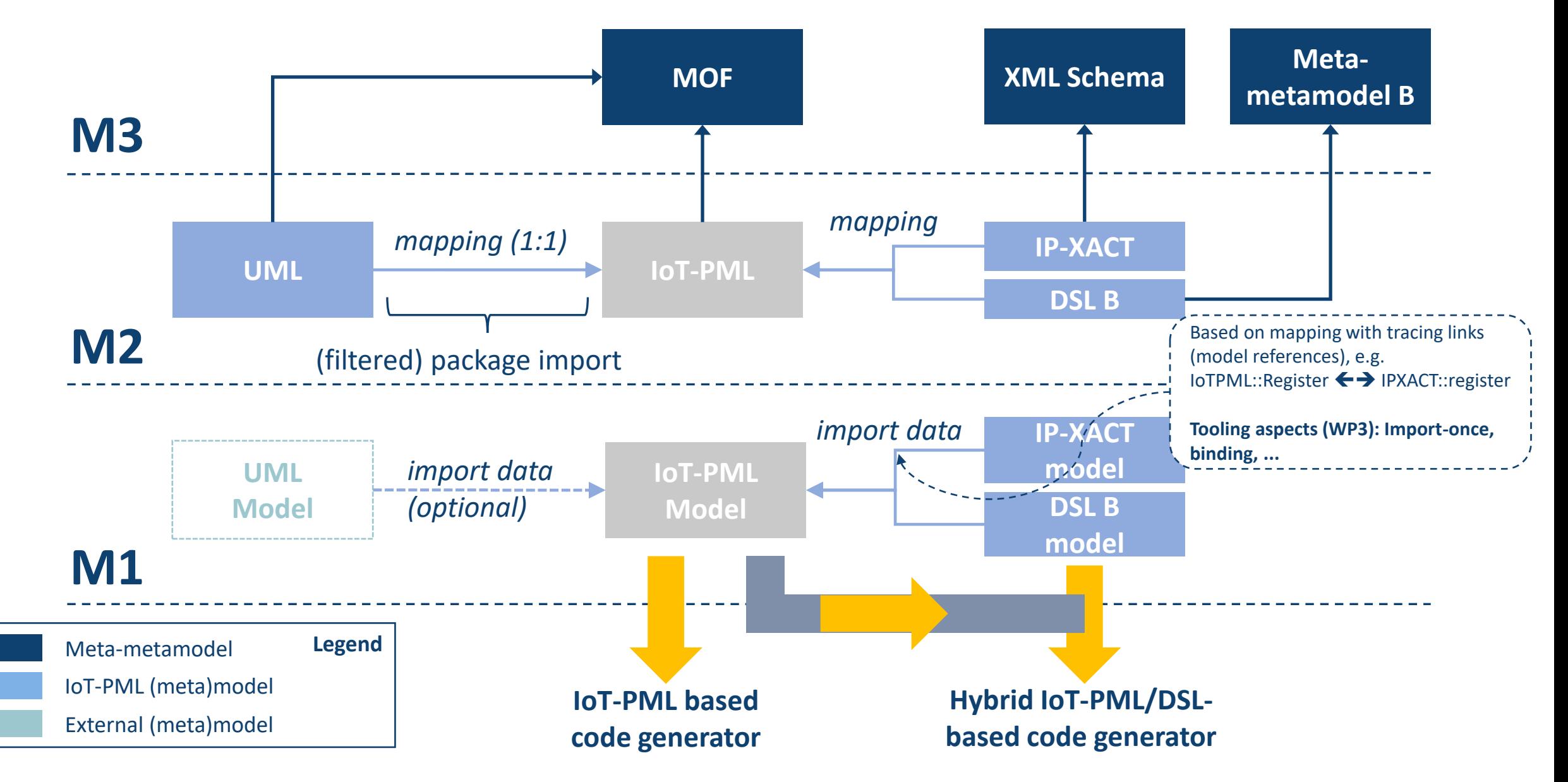

# Identify the right Modelling Approach

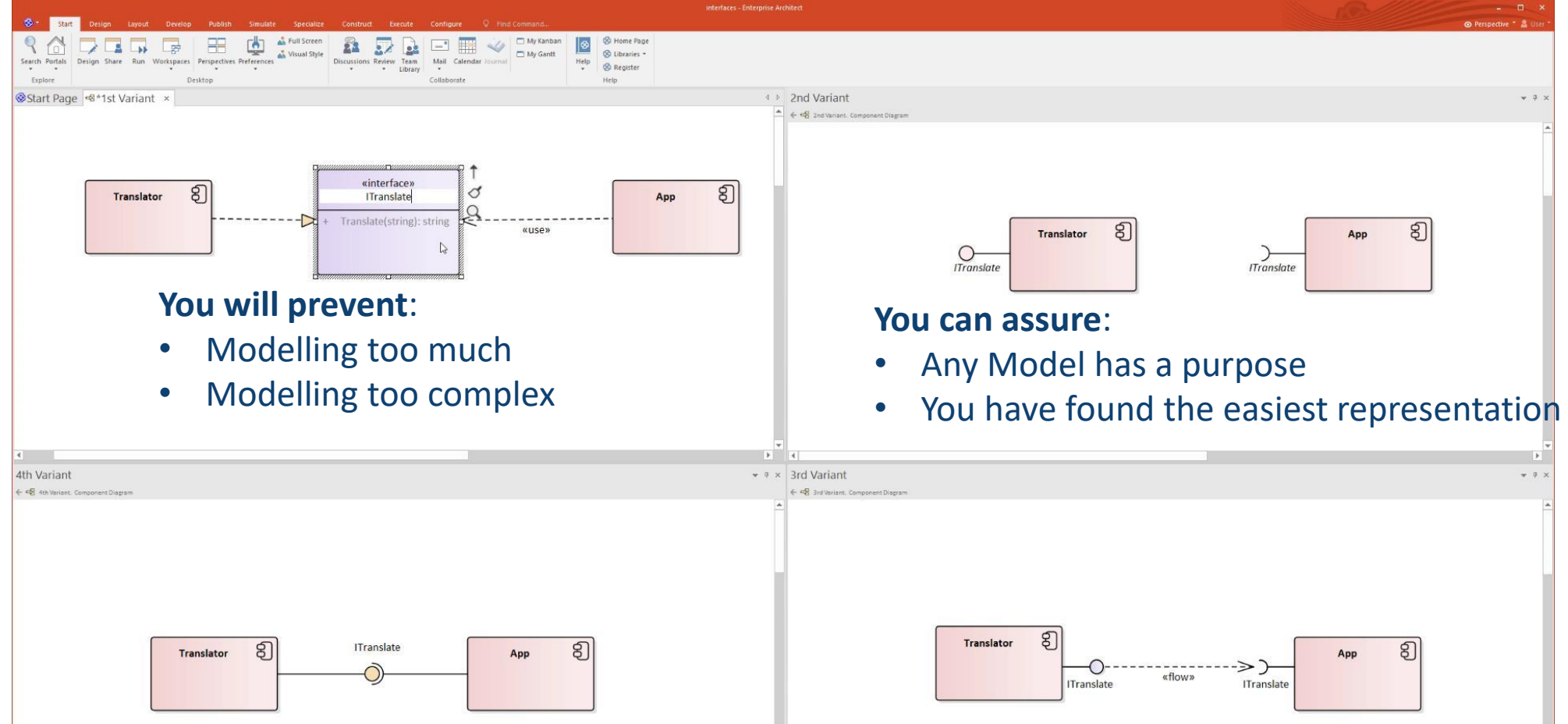

The more questions we have, the easier it is to find the required language elements!

## Identify the "right" modeling workflow

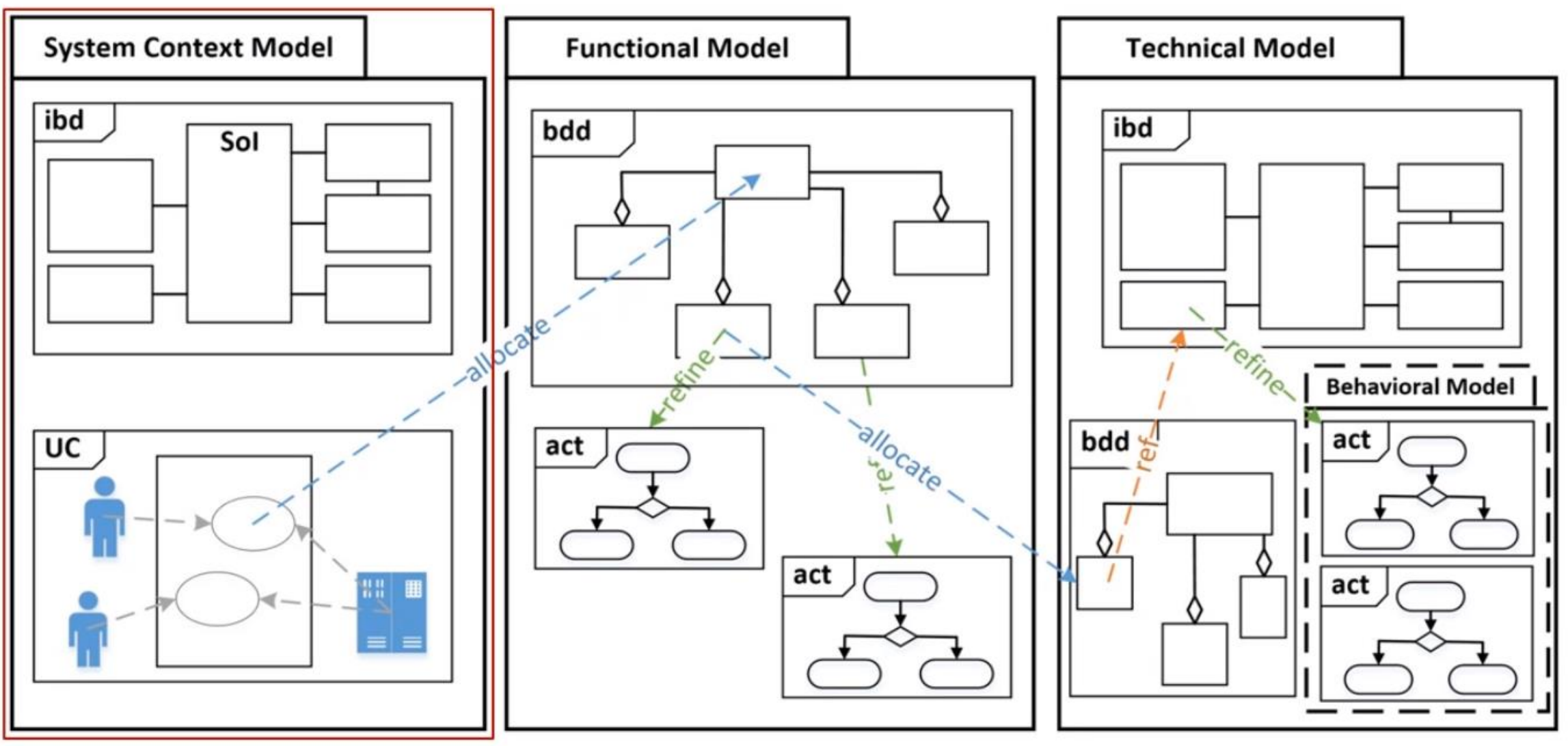

## IoT-PML metamodel example

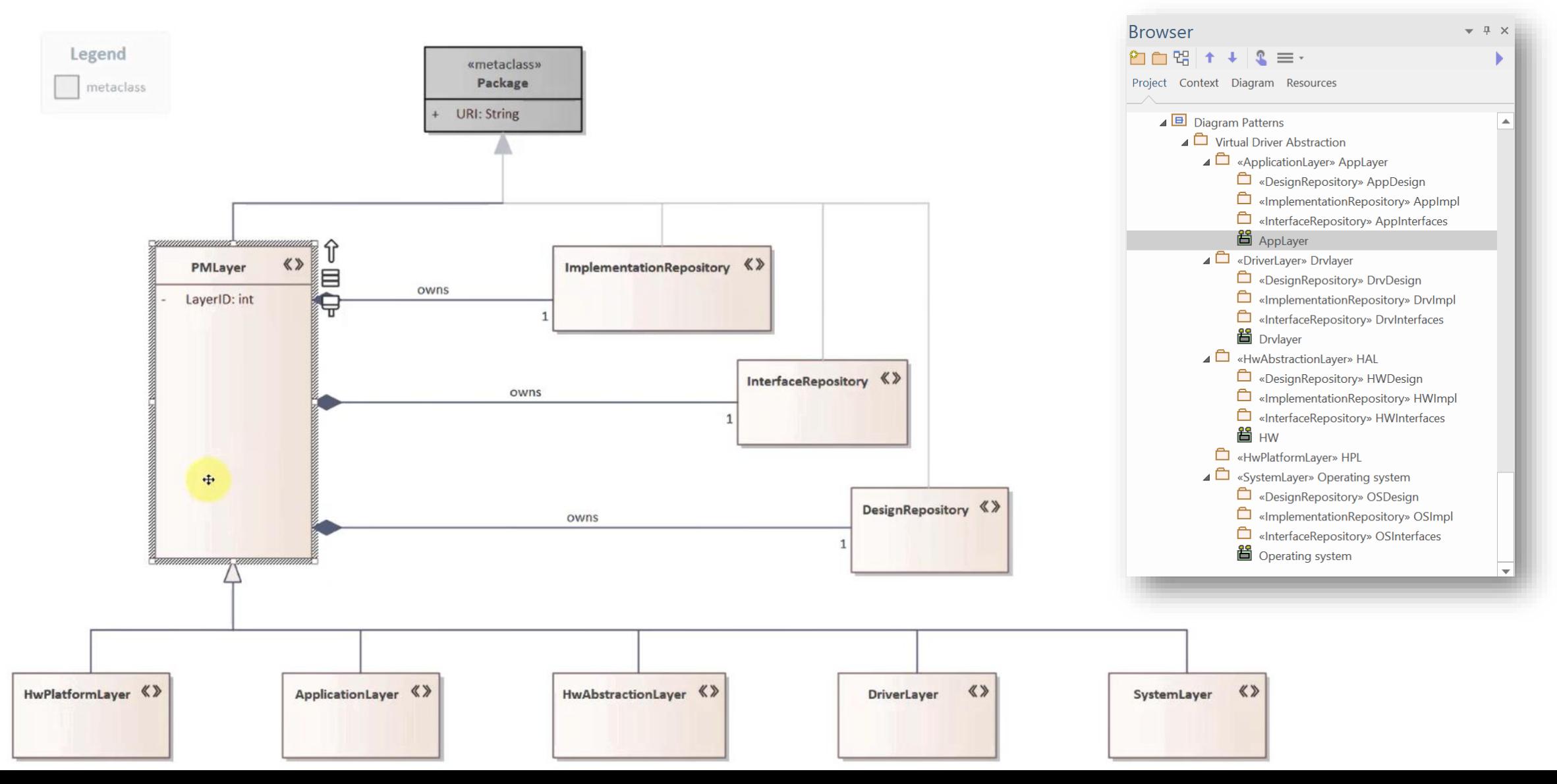

#### Let's stay on course…

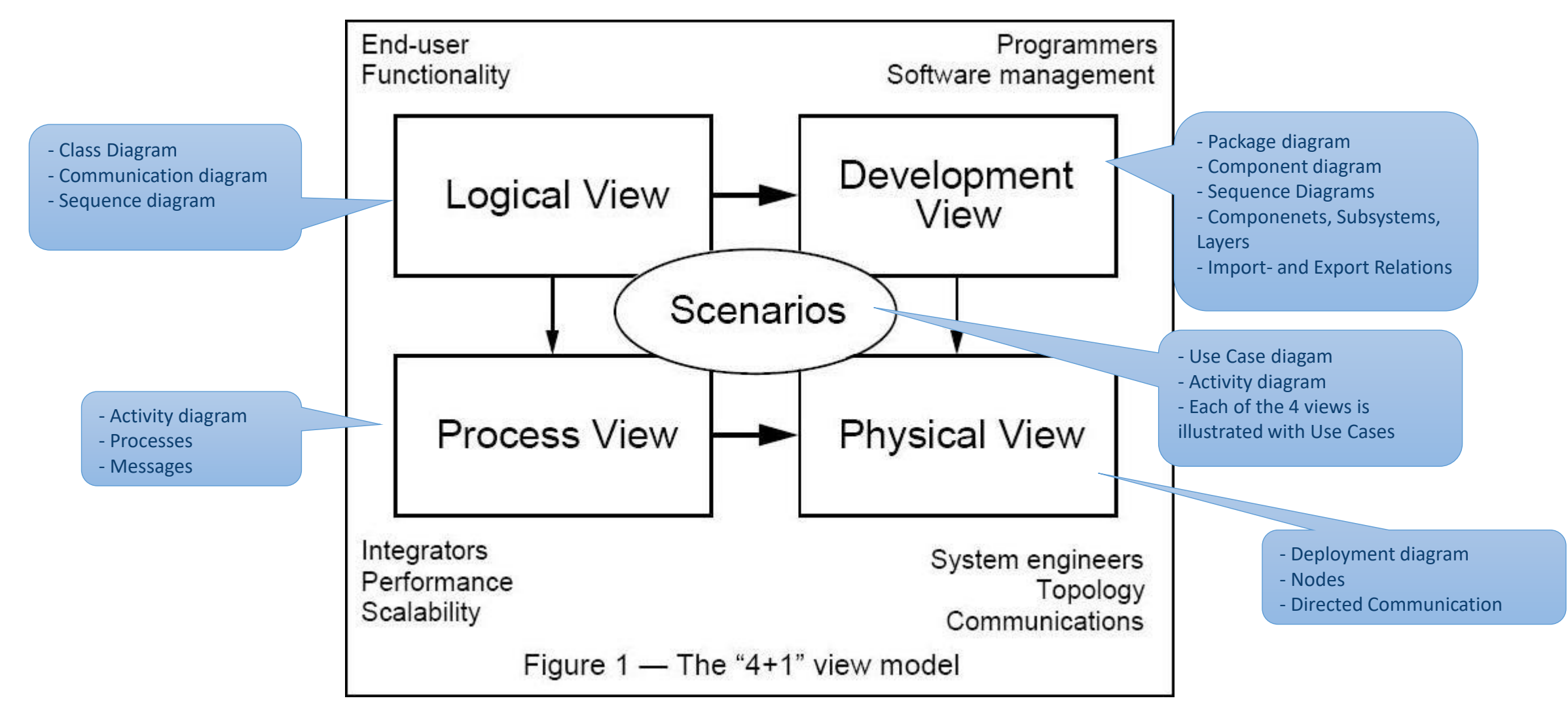

## 1st Iteration Architectural Viewpoints 1/3

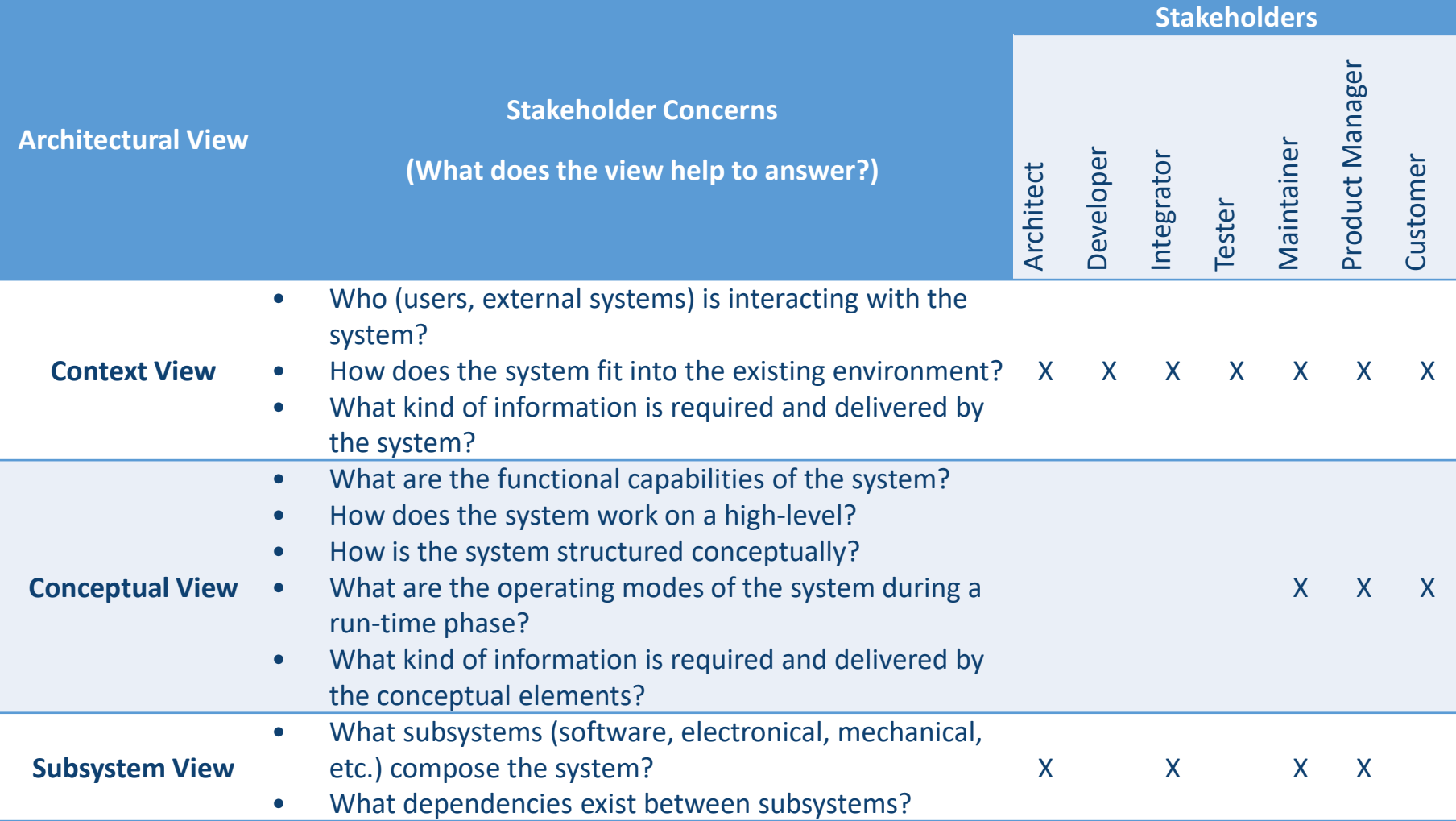

## 1st Iteration of Architectural Viewpoints 2/3

**CENTRAL** 

SERV

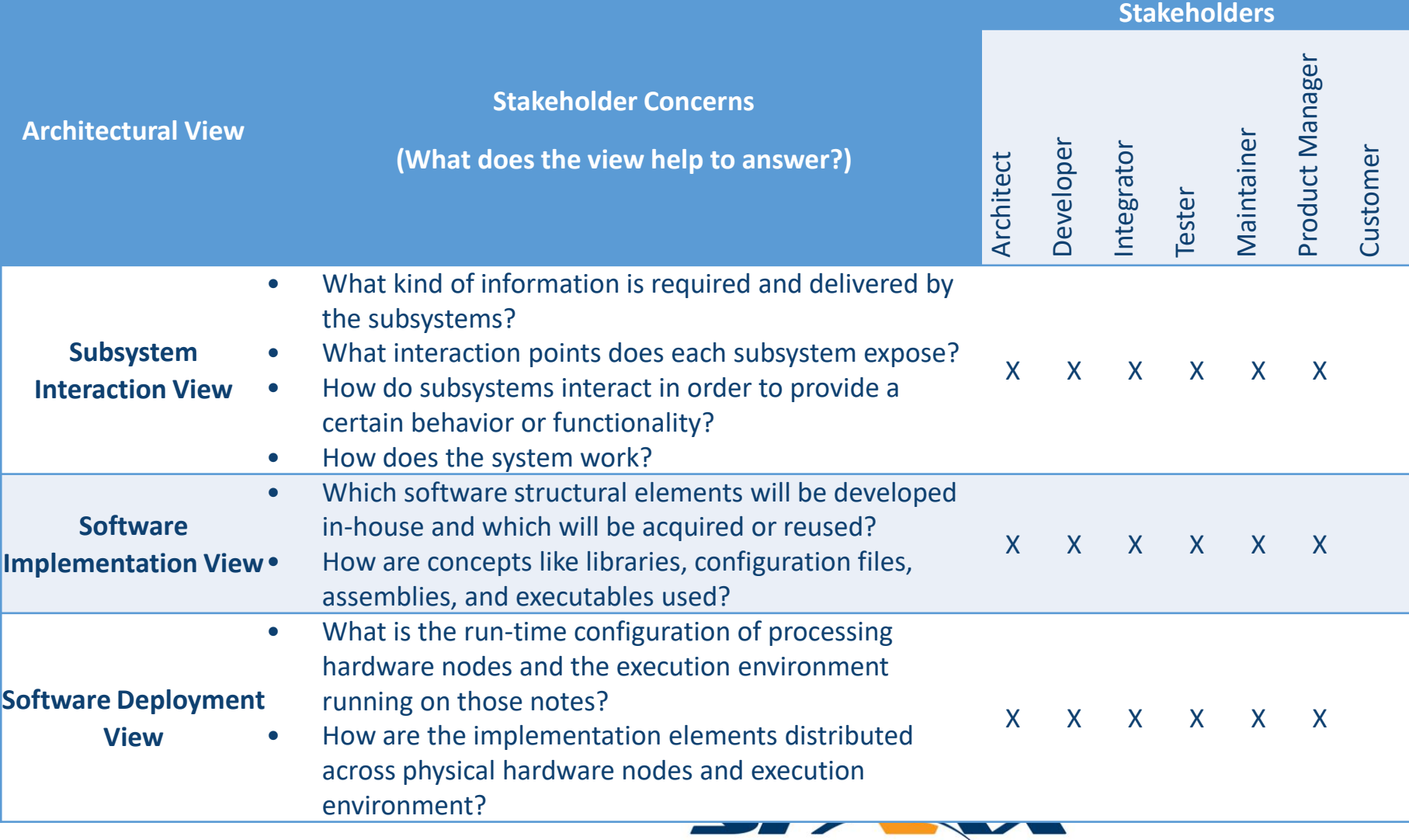

# 1st Iteration of Architectural Viewpoints 3/3

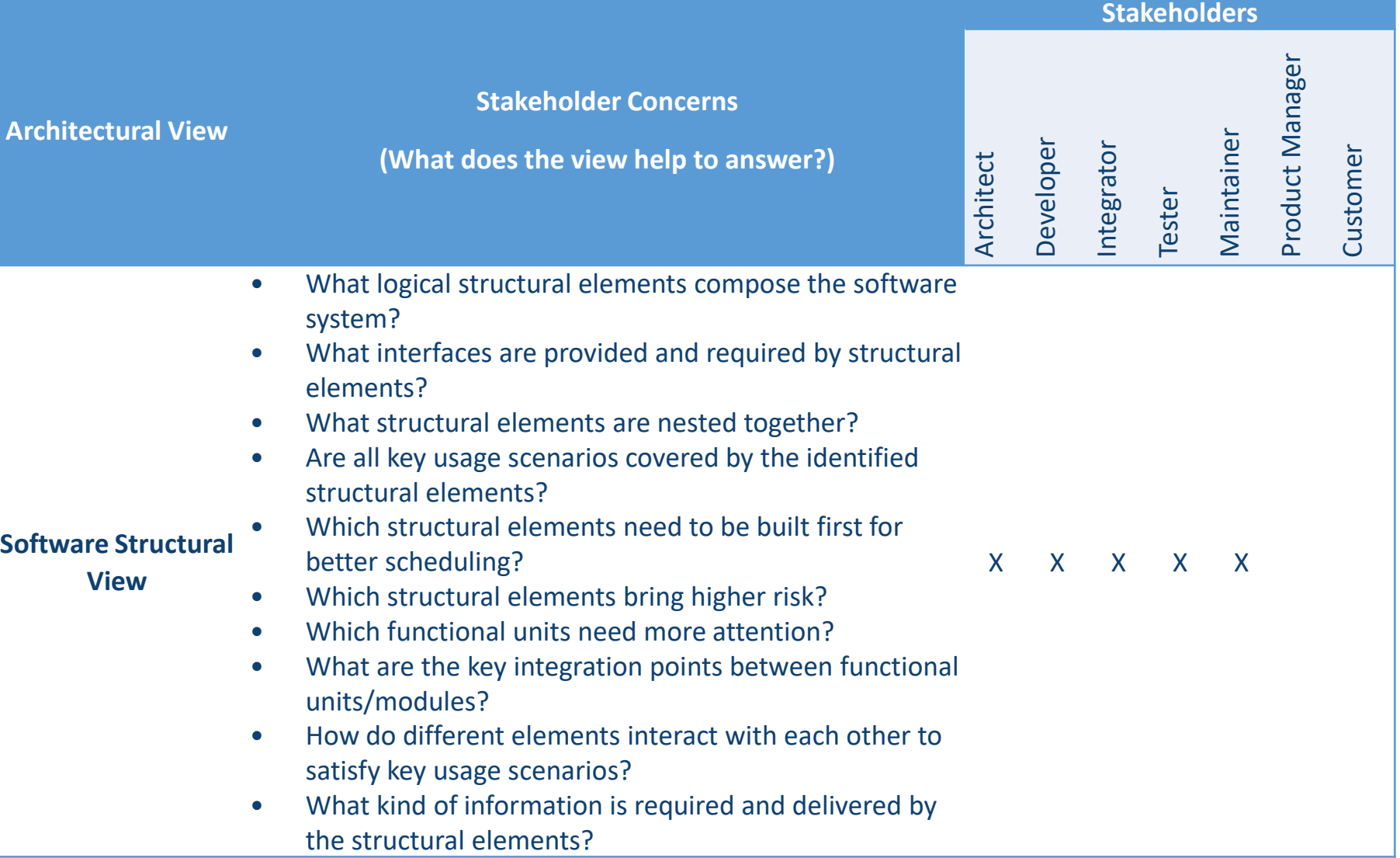

# Final IoT-PML Architectural Viewpoints

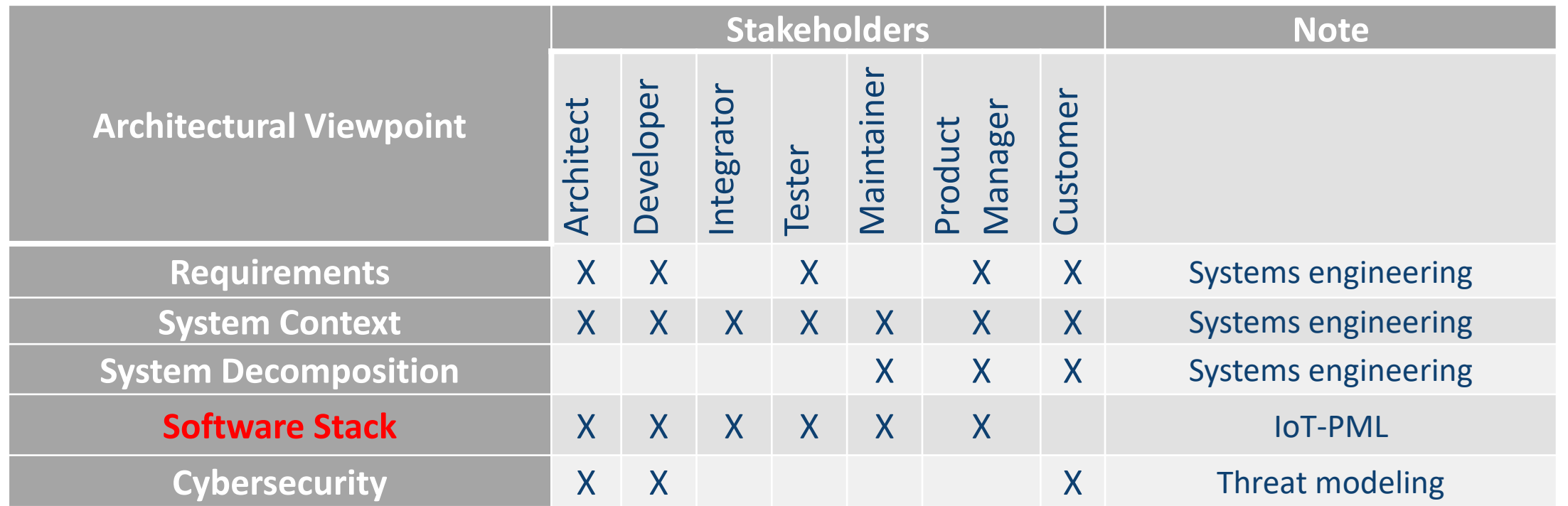

![](_page_32_Picture_2.jpeg)

![](_page_32_Picture_3.jpeg)

## IoT-PML implementation in EA

![](_page_33_Picture_12.jpeg)

## IoT-PML example diagram

![](_page_34_Figure_1.jpeg)

Ecological Motor Control and Predictive Maintenance with AI

ECOMAI has started in April 2022

![](_page_35_Picture_2.jpeg)

## Mission

- **ECOMAI project is developing technologies**
- to enhance electric motor drive systems with an embedded AI system running on a specialized AI hardware platform
- to optimize the efficiency and lifetime of electric motors, thereby reducing energy consumption and enabling development of more 'ecological' systems
- to lead to market opportunities for applications in numerous sectors including automotive, medical and transportation.

![](_page_36_Figure_5.jpeg)

![](_page_36_Picture_6.jpeg)

## Consortia

#### • **Germany:**

- Infineon Technologies AG (IFX)
- MOTEON
- *FEAAM*
- Technical University of Munich
- Technical University of Ilmenau

#### • **Austria**

- SparxSystems (SPARX): Model-based Design
	- Subcontractor: Software Center Hagenberg GmbH (SCCH)

#### • **Turkey**

- Albayrak ltd., Railway Platform Screen Doors,
	- Subcontractor: Eskisehir Osmangazi University, (Eyup Cinar [eyup.cinar@ogu.edu.tr](mailto:eyup.cinar@ogu.edu.tr))

![](_page_37_Picture_13.jpeg)

## Technology Value Chain and Use Cases

![](_page_38_Figure_1.jpeg)

![](_page_39_Picture_0.jpeg)

#### **https://ecomai.eu**

![](_page_40_Picture_0.jpeg)

#### WP5: Embedded AI SW And Development Kit (SPARX)

- T5.1 Software/AI Model Development for Condition Monitoring and Predictive Maintenance (Alb) (Alb, UsePAT, IFX)
- T5.2 Software/AI Model Development for Ecological Motor Drives (TUIL) (MTN, TUIL, IFX, FEAAM)
- T5.3 Model-based Design Environment for AIenhanced Drive Systems (SPARX)

![](_page_40_Picture_5.jpeg)

## ECOMAI taxonomy 1<sup>st</sup> iteration

![](_page_41_Figure_1.jpeg)

## ECOMAI taxonomy 1st iteration

![](_page_42_Figure_1.jpeg)

![](_page_42_Picture_2.jpeg)

# Let's not re-invent the wheel, shall we?

#### **VVML (VALU3S)**

- VVML is **domain-specific language** (DSL) for describing validation and verification activities
- ▶ Design of re-usable workflow assets such as V&V activities and artifacts that are exchanged between workflows
- ▶ 2 levels of modelling: method definition and workflow specification

#### **IoT-PML (COMPACT)**

- is a **DSL** suitable to **IoT nodes**, which is implemented as the UML profile.
- IoT-PML supports both, top-down and bottom-up design flow or its combination.

#### **Advantages**

- Based on a **simple, known, standardized modelling notation**
- ▶ Implemented into EA as a framework using MDG Technology

![](_page_43_Picture_11.jpeg)

![](_page_44_Figure_0.jpeg)

![](_page_45_Figure_0.jpeg)

## Reinforcement Learning

![](_page_46_Figure_1.jpeg)

![](_page_47_Figure_1.jpeg)

#### **SERVICES** CENTRAL

#### DSL Description

![](_page_48_Picture_1.jpeg)

uc ECOMAI Scenario (following the Layered Approach)

![](_page_49_Figure_1.jpeg)

![](_page_50_Figure_0.jpeg)

The ECOMAI Architecture shows the layered approach as well as the envisaged structure for model-based development in ECOMAI inspired by the C4 methodology and based on different IoT-PML viewpoints.

The layered approach has the following advantages:

- Users are enabled to see the big picture at any time through identifying (also external) neighbors.
- Element types indicate the level of abstraction. ٠
- Traceability dependencies allow to keep track between internal and external parts of the system through all layers.

Tools used for modeling and developing the different artifacts are shown in brackets: The modeling tool Enterprise Architect provides appropriate diagrams for each layer (or view) and toolboxes for these diagrams, containing modeling elements and relationships with own semantics TBD MATLAB, Simulink, TVM, ...

> ? TBD - maybe later: add basic information for each level /main diagram (in element Notes):

- ٠ scope OK (visible note)
- (diagrams)
- primary elements
- supporting elements

![](_page_51_Figure_0.jpeg)

![](_page_51_Figure_1.jpeg)

#### ArchiMate + BPMN

![](_page_52_Figure_1.jpeg)

![](_page_52_Picture_2.jpeg)

# General Takeaway

#### **IT Should Not Use BPMN To Capture Business Processes**

- IT should not use BPMN to capture business processes as this will create chaos and no clear demarcation between business and the application layer.
- To avoid misunderstandings and political hick-hack, IT should use Archimate for application processes and UML Activity Diagrams for the creation of Application Process Flow Diagrams.
- BPMN should be left to Business Architects and the Business. In the BPMN Business Process flow diagrams, specify Business Services in the Pool and Business Roles and Business Collaborations in the Lanes.

#### **Representation of Application Components in BPMN and UML Activity Diagrams**

- In BPMN diagrams, Application Components such as User Interfaces may be represented as a "Supporting" architecture element.
- In UML Activity diagrams, generic business actors and application components from ArchiMate can be represented in the partitions or used as classifiers.
- Business Roles, Business Services, Business Processes, and Business Collaborations should not be used in order to maintain a clear separation.

![](_page_53_Picture_9.jpeg)

![](_page_54_Figure_0.jpeg)

![](_page_54_Picture_1.jpeg)

![](_page_55_Picture_10.jpeg)

![](_page_56_Figure_0.jpeg)

![](_page_57_Figure_0.jpeg)

![](_page_57_Picture_1.jpeg)

## LemonTree © Highlights

Diff & Merge 3-way diffing and merging of Enterprise Architect models

Branches of models Parallel developments of versions and variants

Model Versioning Parallel editing of models through optimistic model versioning

Merge Preview Diagram merge and merge preview

VCS Integration Seamless integration with Git, Subversion, PTC, etc.

Review

Changes are visualized clearly and understandably for reviews

![](_page_58_Picture_14.jpeg)

![](_page_58_Picture_15.jpeg)

![](_page_59_Figure_0.jpeg)

![](_page_60_Picture_0.jpeg)

![](_page_60_Picture_1.jpeg)

![](_page_60_Picture_2.jpeg)